## **C Language Programming: Homework #8 Assigned on 01/01/2017(Sunday), Due on 01/16/2017(Monday)**

- 1. This homework ask you to do the search, insert, and delete operations of 32-bit undigned numbers generated randomly based on singly linked list.
- 2. In addition to the linked lists, you have to use an array called segmentation tables of size 2 k , where **k** is an input from the command line and construct the following data structure:

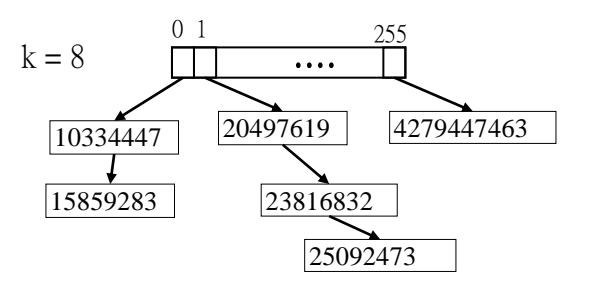

The numbers in the linked list are in the increasing order. Take  $k = 8$  as an example and there are 6 numbers. There are 256 segments (segment 0 to segement 255). If the most significant 8 bits of a number is equal to i, this number will be inserted into the linked list of segment i. For example, the most significant 8 bits of numbers 10334447 and 15859283 is 0 and so they are inserted into the linked list of segment 0.

- 3. generate 32-bit unsigned numbers by using two random numbers from rand() as follows: a=rand(); a=(a & 1) << 31; r=rand(); r = r | a;
- 4. First generate **n**=100000 numbers and keep record the first **m**=1000 numbers and insert these 100000 numbers into the data structure. Then search the recorded 1000 numbers and measure the average search time.
- 5. Then generate another 1000 numbers and insert them into the data structure and measure the average insert time.
- 6. For deletion, delete the above 1000 numbers and measure the average the delete time.
- 7. Please select some different **k**, **n**, and **m** to get these average times.
- 8. Use the following code to measure the time:

```
// gcc -c -g -Wa,-a,-ad rdtsc-test.c > rdtsc-test.lst
#include <stdio.h>
unsigned long long begin, end, total_time=0;
inline unsigned long long int rdtsc()
```
{ unsigned long long int x; asm volatile ("rdtsc" : "= $A''(x)$ ); return x;}

inline unsigned long long int rdtsc\_32bits()

{ unsigned long long int x; asm volatile ("rdtsc" : "= $A''(x)$ ); return x;}

inline unsigned long long int rdtsc\_64bits()

{ unsigned long long int x; unsigned a, d;

```
\text{L}asm volatile("rdtsc" : "=a" (a), "=d" (d));
```

```
return ((unsigned long long)a) |((unsigned long long)d) \ll 32;
```

```
int main(int argc, char *argv[])
{
unsigned i, j, x = 105; long li, cnt=100;
unsigned long b0,b1,e0,e1; unsigned long long b, c, e, f;
if (argc == 2) cnt=atoi(argv[1]);
asm \_\text{volatile} ("rdtsc ": "=a" (b));
printf("b = %u \nvert^n, b);
for(j=0; j<10; j++){ i += j; }
asm \_\text{volatile} ( " rdtsc " : "=a" (c));
printf("c = %d\n", c); printf("c-b = %d\n", c-b);
li=0;begin=rdtsc();
for(j=0; j<cnt; j++){ \; li += j; }
end=rdtsc();
total_time=end-begin;
printf("%lu clock cycles (rdtsc_32bits)\n",total_time);
li=0;begin=rdtsc_64bits();
for(j=0; j<cnt; j++){ li += j; }
end=rdtsc_64bits();
total_time=end-begin;
printf("%lu clock cycles (rdtsc_64bits)\n",total_time);
}
```